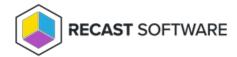

## Computer BitLocker and TPM Details

Last Modified on 08.18.25

This report is divided into three sections:

- The first section tells you about the computer itself.
- The second section tells you about the TPM status. Click on the text to expand the section.
  - o green dot: TPM has this state
  - o gray dot: TPM doesn't have this state

For more details about each state, see the Microsoft documentation.

• The last section displays all of the computer's drives along with each one's BitLocker status. Click on the text to expand the section.

Copyright @ 2025 Recast Software Inc. All rights reserved.